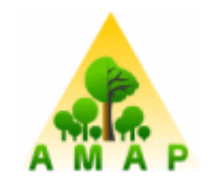

# Simone

Scene Implantation Manager with Outline, Navigation and Edition

Un éditeur de scènes pour AMAP

Francois de Coligny

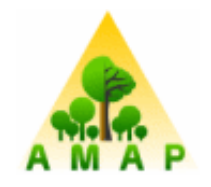

#### **Adresser le niveau Scène du cahier des charges AMAP - 1/2**

#### **[éditeur de scènes]**

"Faire des scènes"

#### **[simple, efficace]**

"Besoin scènes 3D maintenant"

"Un landmaker utilisable en 1 jour"

"Faire une image, faire des films"

#### **[généraliste, spécialisable]**

"Des toolbox simples utilisables par n'importe qui (build scene, add plant, ombre, pas propre au métier AMAP)"

#### **[récupérer les ressources existantes, ouvrir]**

"En entrée : .lig, terrain, batiments, symboles, MTG... autres"

#### **[fonctionnalités avancées]**

"Ombre pour réalisme et télédétection"

"Evolution de la scène (temps)" (phase 2 ?)

#### **[traitements aval]**

"Posts traitements : voxelisation, extraction biomasse,

bilan radiatif, visualisations réaliste"

#### **[sélection]**

"Sélectionner des objets dans la scène" "Elaguer"...

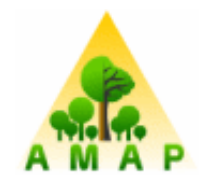

#### **Adresser le niveau Scène du cahier des charges AMAP - 2/2**

#### **[intégration, évolutif]**

"Quelque chose qui ressemble à une plate-forme avec des briques"

#### **[finition recherche]**

"Outil intégration / recherche, non commercial"

#### **[appropriation]**

"on ne sait plus faire une scène, une image"

"Possibilité de co-développements pour les utilisateurs"

# **[maîtrise]**

"AMAP moteur du projet"

#### **[cible]**

"Pour AMAP + partenaires + éducation"

# **[distribuable, libre]**

"Diffuser à des partenaires, enseignement"

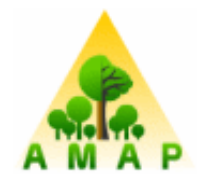

#### **Deux projets pilotes**

#### **- FireParadox dans Capsis**

Construire un éditeur 3D pour positionner du combusible, exporter vers un logiciel de simulation de passage du feu

(+ deux visualiseurs de scènes dans Capsis)

Eric Rigolot, Oana Vigy, Isabelle Lecomte et les partenaires du projet européen FireParadox

# **- Digiplante01**

Planter des végétaux selon divers patterns, calculer leur espace disponible par un diagramme de Voronoi, les faire pousser avec Digiplante et visualiser dans SLE

Philippe de Reffye, Paul-Henry Cournède, Philippe Borianne, Sébastien Griffon

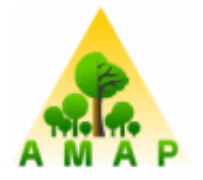

#### **FireParadox**

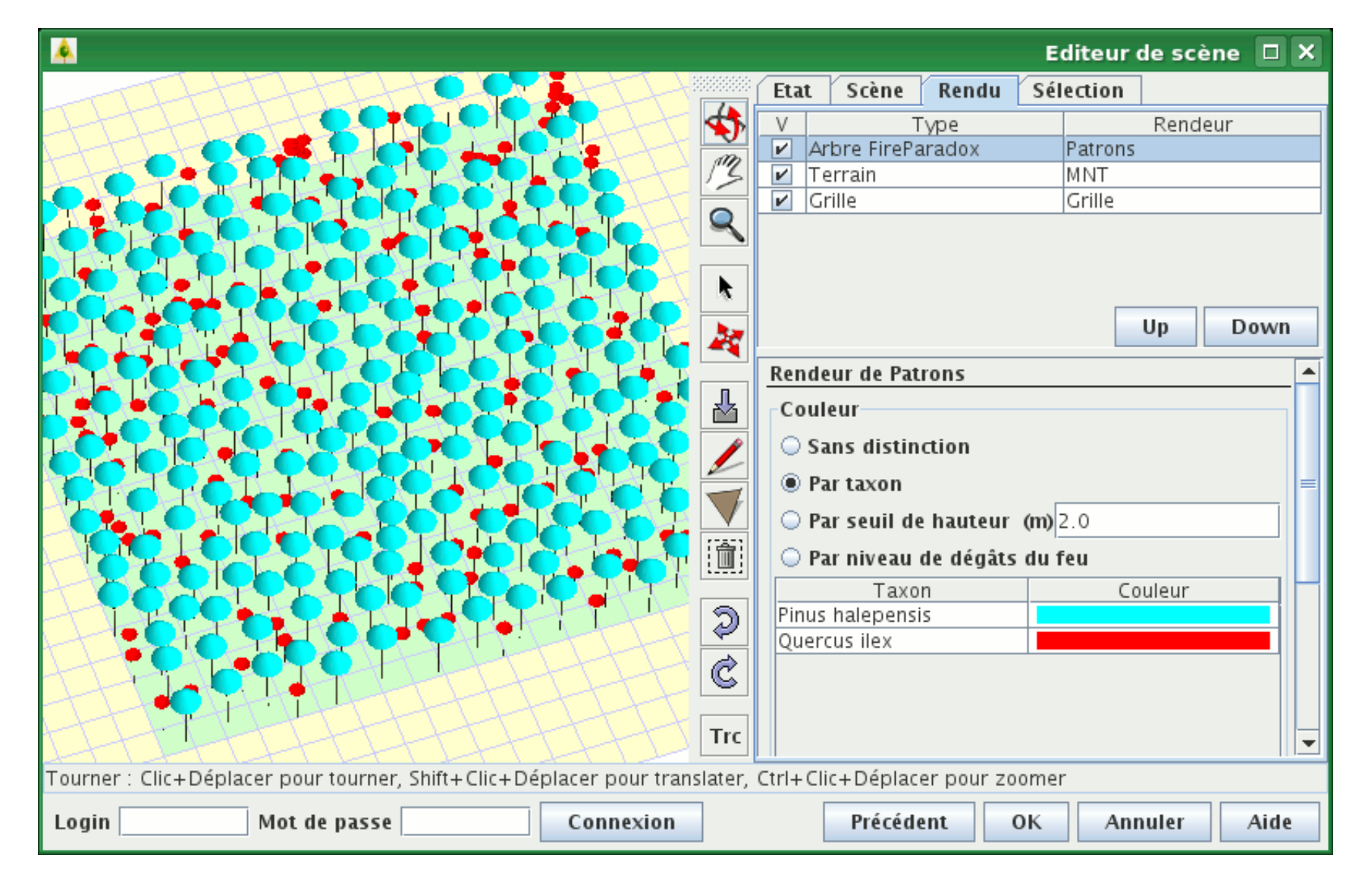

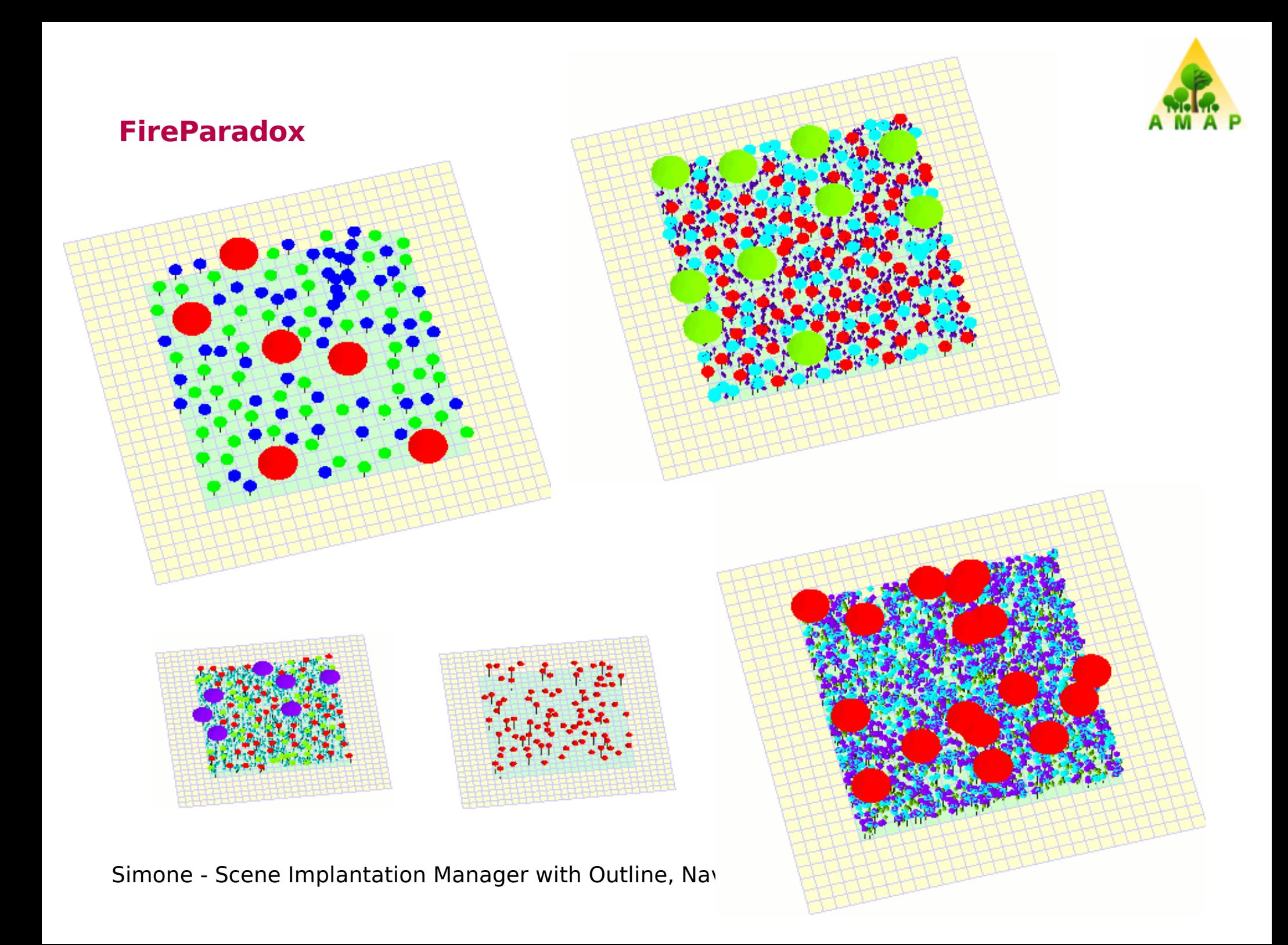

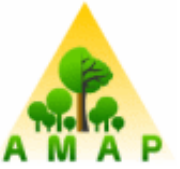

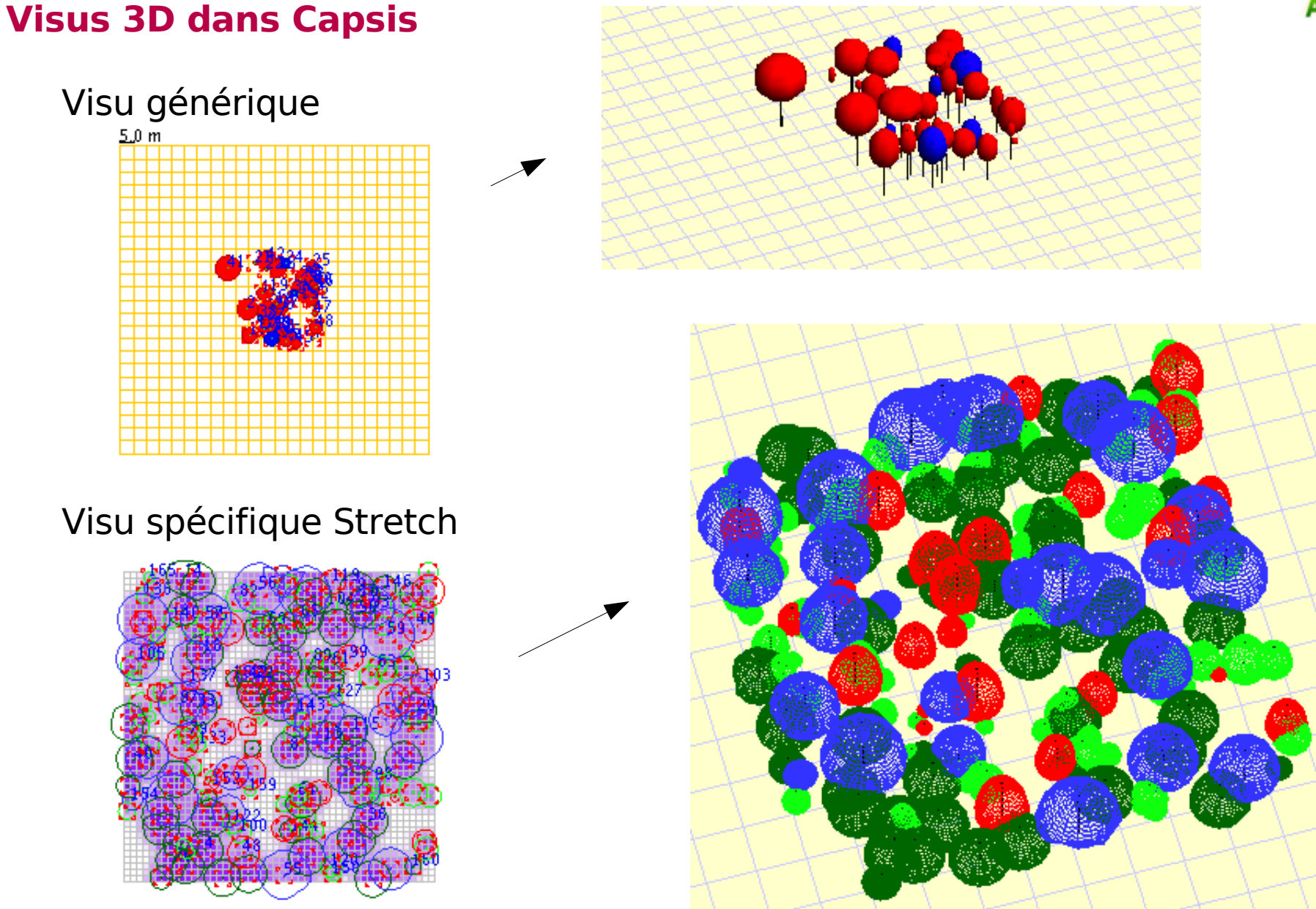

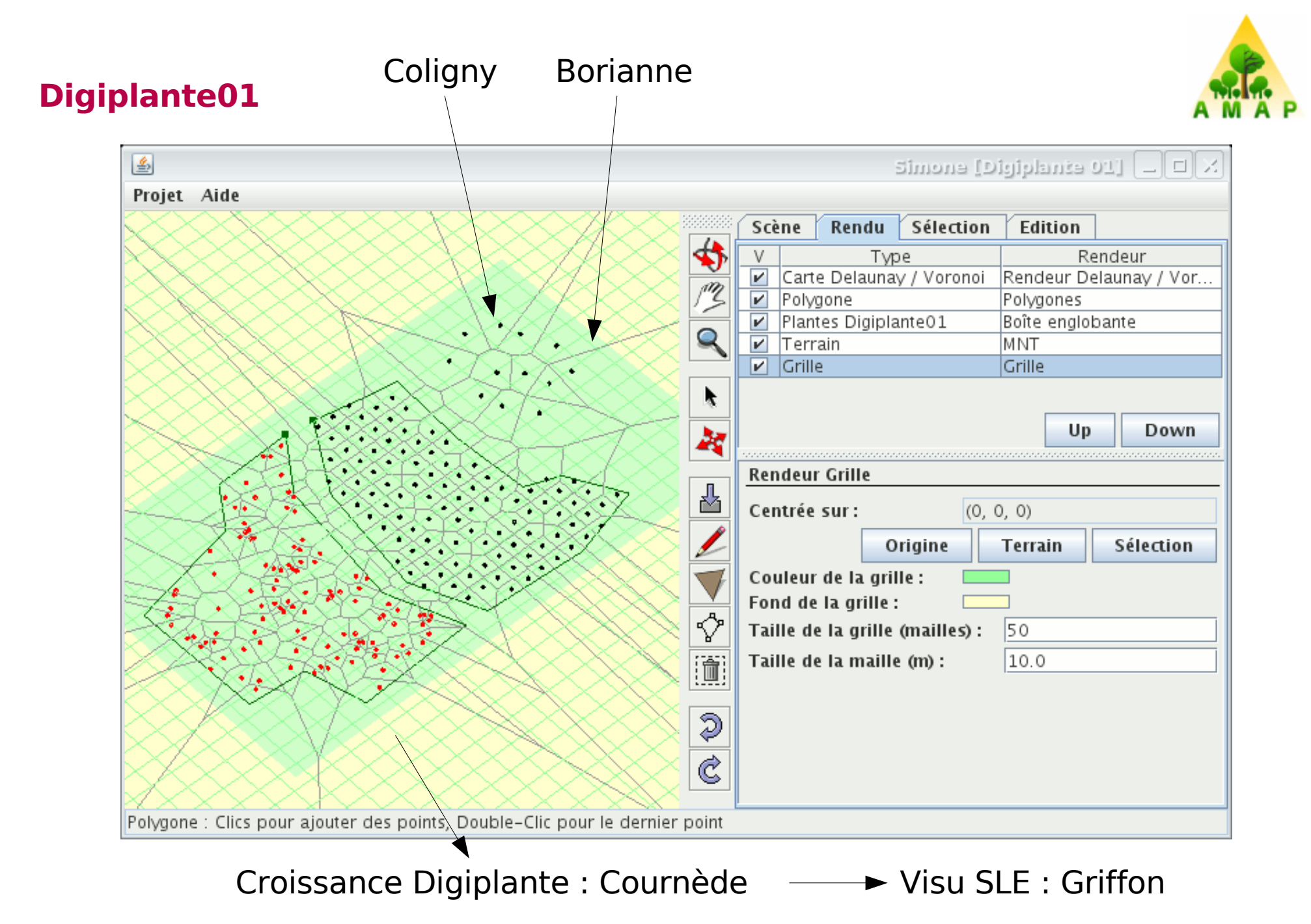

#### **Perspectives**

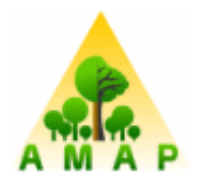

M. Jaeger

- Poursuivre la réorganisation et le développement Sketch / Simone
- Poursuivre FireParadox et Digiplante01
- Faire des images (en aval)
- Introduire un gestionnaire de scénarios à la Capsis pour piloter des modèles de croissance et faire pousser les scènes

 $S$  Simone  $\mathcal{S}$  ,  $\mathcal{S}$  is the  $\mathcal{S}$  -  $\mathcal{S}$  for  $\mathcal{S}$  and  $\mathcal{S}$  for  $\mathcal{S}$  and  $\mathcal{S}$  and  $\mathcal{S}$  and  $\mathcal{S}$  -  $\mathcal{S}$  -  $\mathcal{S}$  -  $\mathcal{S}$  -  $\mathcal{S}$  -  $\mathcal{S}$  -  $\mathcal{S}$  -  $\mathcal{S}$  -  $\mathcal{S$ 

- Faire des films...
- Raisonner en terme de priorités... des scientifiques